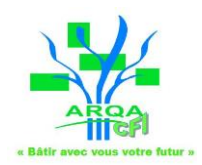

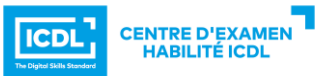

## **Programme de l'action de formation Powerpoint**

**Prérequis** : Savoir utiliser un ordinateur sous Windows

**Nombre de personnes** : 10 maximum **Public** : Toute personne souhaitant être autonome dans l'utilisation de **PowerPoint** 

**Accessibilité** : Nous contacter pour définir les aménagements nécessaires en cas de besoin spécifique

**Positionnement** : Entretien individuel + Test d'évaluation en ligne en amont **Suivi et évaluation :** 

- Fiche d'émargement
- Fiche d'évaluation des acquis
- Passage de la certification ICDL (obtenue à partir de 75% de bonnes réponses)
- Fiche d'évaluation de la formation
- Evaluation d'impact à 1 mois
- **Durée maximum** : 35 h

**Tarif** : 900 € (incluant la création du compte ICDL et un passage de certification)

**Formatrice** : Léonie DEMEYERE

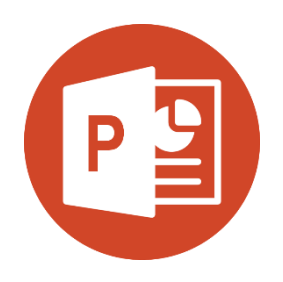

## **Objectifs de la formation Niveau ICDL Standard :**

La formation Powerpoint niveau standard porte notamment sur la création et la mise en forme d'une diapositive et d'un diaporama, ainsi que la préparation d'un fichier en vue de son impression.

**En fin de formation l'apprenant sera en mesure de :**

- Reconnaître l'interface d'un logiciel de présentation et ses principales fonctionnalités pour en assurer son utilisation.
	- Créer et mettre en forme une diapositive en vue de faire une présentation.
- Éditer du texte et/ou un tableau, le mettre en forme, connaître les bonnes pratiques en la matière
- Utiliser des diagrammes et des organigrammes pour illustrer une présentation.
- Créer et manipuler des objets : table, graphique, image, dessin (édition, ajustement, copie, déplacement) en utilisant les fonctions (simples) d'animation et de transition, de masquage, et d'activation du diaporama pour enrichir une présentation.
- Créer un diaporama en utilisant les fonctions (simples) d'animation, de transition, de masquage, d'activation du diaporama et finaliser la présentation avant impression du diaporama.

## **Objectifs de la formation Niveau ICDL Avancé :**

La formation PowerPoint niveau avancé porte notamment sur les options de formatage, les macros et les autres fonctionnalités les plus avancées d'un logiciel de présentation.

*Prérequis : disposer du niveau standard*

**En fin de formation l'apprenant sera en mesure de :**

- Organiser une présentation en fonction du public ciblé et du contexte de la présentation.
- Créer et modifier les modèles et les thèmes et travailler avec les mises en page disponibles dans le masque de diapositives.
- Améliorer une présentation en utilisant des outils de dessins intégrés et en manipulant des objets graphiques.
- Utiliser les fonctions avancées de mise en page des graphiques.
- Insérer des fichiers audio et vidéo créer des enregistrements audio et d'écrans et utiliser les fonctions d'animation.
- Utiliser les fonctions de liaison, d'intégration, d'importation et d'exportation pour intégrer des données.
- Travailler avec des diaporamas personnalisés et utiliser le mode présentateur.

**Moyens pédagogiques / techniques :** Vidéo projecteur, 1 ordinateur par apprenant

*Ce programme est donné à titre indicatif et sera susceptible d'être modifié pour tenir compte du niveau et des besoins spécifiques de chaque apprenant.*

Programme PowerPoint ICDL1. Programme Powerpoint ICDL\_new– MAJ 21/04/24– 1/1